## Package 'constellation'

March 27, 2018

Type Package Title Identify Event Sequences Using Time Series Joins Version 0.2.0 Date 2018-03-23 **Depends**  $R$  ( $> = 3.0.0$ ) **Imports** data.table  $(>= 1.9.5)$ Suggests knitr, rmarkdown, ggplot2, devtools, testthat Description Examine any number of time series data frames to identify instances in which various criteria are met within specified time frames. In clinical medicine, these types of events are often called ``constellations of signs and symptoms'', because a single condition depends on a series of events occurring within a certain amount of time of each other. This package was written to work with any number of time series data frames and is optimized for speed to work well with data frames with millions of rows.

License GPL  $(>= 2)$ 

LazyData true

URL <https://github.com/marksendak/constellation>

RoxygenNote 6.0.1 VignetteBuilder knitr Encoding UTF-8 NeedsCompilation no

Author Mark Sendak [aut, cre]

Maintainer Mark Sendak <mark.sendak@gmail.com>

Repository CRAN

Date/Publication 2018-03-27 03:15:25 UTC

## <span id="page-1-0"></span>R topics documented:

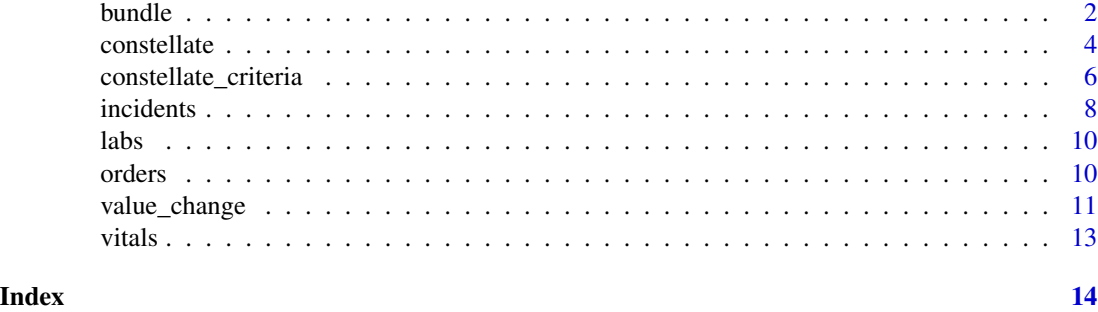

bundle *Identify bundle items that occur around a given event*

#### Description

A function that reads in a data frame of incident events along with multiple time series data frames of bundle items and calculates whether or not each bundle item occurs within a defined time window around the incident event. The user must provide names for each bundle item, define the time window around the incident events to consider, a name for the incident event, and variables to use to join the different tables. Lastly, the user can specify whether to return all instances that each bundle item occurs around the incident event, or whether to pull only the first or last instant for each bundle item. All time series data frames must contain columns for joining the tables ( join\_key) and time stamps (time\_var). The time\_var column must be class POSIXct in all the data frames. This function can ingest an arbitrary number of data frames for different bundle items around an incident event.

#### Usage

```
bundle(events, ..., bundle_names, window_hours_pre, window_hours_post, join_key,
  time_var, event_name, mult = c("all", "first", "last"))
```
### Arguments

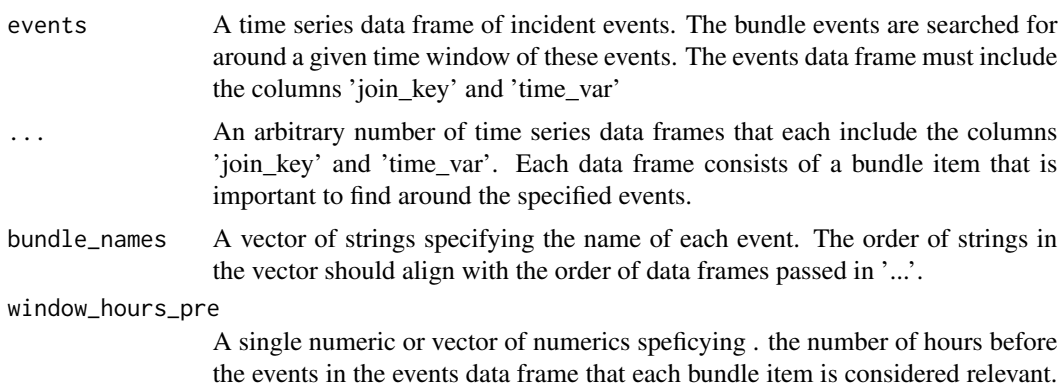

bundle 3

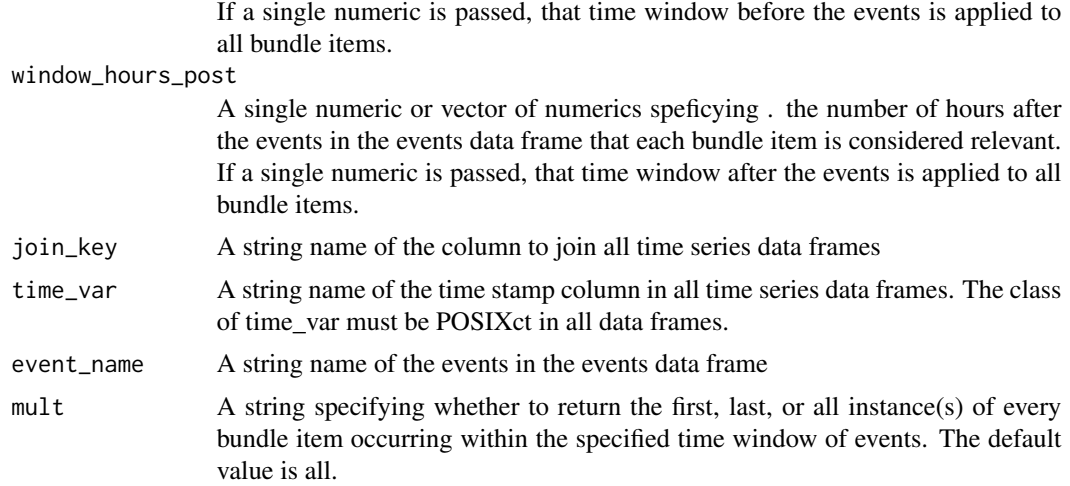

#### Value

A data.frame, data.table with a time stamp for every event of interest, columns for the start and end of the time window of interest, and columns for every bundle item. The value in bundle item columns is the timestamp (time\_var) that the bundle item is observed within the given window.

#### Imported functions

foverlaps() from data.table and general data.table syntax

### Errors

This function returns errors for:

- missing arguments (only the mult argument has a default value)
- passing arguments with invalid classes (events and bundle items must be data frames, bundle\_names must be a string, window\_hours\_pre and window\_hours\_post must be numerics, and event name must be a string)
- passing an invalid mult value
- passing join\_key or time\_var values that are not column names in all time series data frames
- passing an invalid number of window\_hours\_pre or window\_hours\_post values (1 or the number of bundle data frames).

```
library(data.table)
temp <- as.data.table(vitals[VARIABLE == "TEMPERATURE"])
pulse <- as.data.table(vitals[VARIABLE == "PULSE"])
resp <- as.data.table(vitals[VARIABLE == "RESPIRATORY_RATE"])
temp[, RECORDED_TIME := as.POSIXct(RECORDED_TIME,
 format = "%Y-%m-%dT%H:%M:%SZ", tz = "UTC")]
pulse[, RECORDED_TIME := as.POSIXct(RECORDED_TIME,
```

```
format = "%Y-%m-%dT%H:%M:%SZ", tz = "UTC")]
resp[, RECORDED_TIME := as.POSIXct(RECORDED_TIME,
 format = "%Y-%m-%dT%H:%M:%SZ", tz = "UTC")]
# Pass single window_hours_pre
# All instances of bundle items within time window of event
bundle(temp, pulse, resp,
    bundle_names = c("PLATELETS", "INR"), window_hours_pre = 24,
    window_hours_post = c(6, 6), join_key = "PAT_ID",
    time_var = "RECORDED_TIME", event_name = "CREATININE", mult = "all")
# Pass different window_hours_pre for each bundle time series data frame
# All instances of bundle items within time window of event
bundle(temp, pulse, resp,
    bundle_names = c("PLATELETS", "INR"), window_hours_pre = c(24, 12),
    window_hours_post = c(6, 6), join_key = "PAT_ID",
    time_var = "RECORDED_TIME", event_name = "CREATININE", mult = "all")
# Pass different window_hours_pre for each bundle time series data frame
# First instance of each bundle item within time window of event
bundle(temp, pulse, resp,
    bundle_names = c("PLATELETS", "INR"), window_hours_pre = c(24, 12),
    window_hours_post = c(6, 6), join_key = "PAT_ID",
    time_var = "RECORDED_TIME", event_name = "CREATININE", mult = "first")
# Pass different window_hours_pre for each bundle time series data frame
# Last instance of each bundle item within time window of event
bundle(temp, pulse, resp,
    bundle_names = c("PLATELETS", "INR"), window_hours_pre = c(24, 12),
   window_hours_post = c(6, 6), join_key = "PAT_ID",
    time_var = "RECORDED_TIME", event_name = "CREATININE", mult = "last")
```
constellate *Identify when a constellation of events occur*

#### **Description**

A function that reads in multiple time series data frames and calculates instances when a constellation of events occur. The user must specify the number of hours over which each event must take place, a variable to use to join the tables, and the time stamp variable. The timestamps variable in every data frame must be POSIXct class. In addition, the user must specify the event name and whether to keep all instances that events occur, or only the first or last instance. This function can ingest an arbitrary number of data frames with longitudinal time series data.

#### Usage

```
constellate(..., window_hours, join_key, time_var, event_name, mult = c("all",
  "first", "last"))
```
#### $\epsilon$  constellate  $\sim$  5

#### Arguments

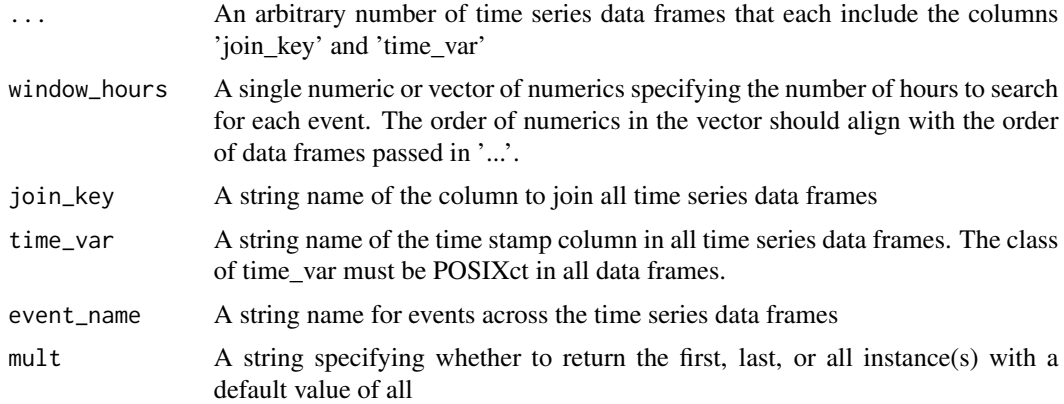

#### Value

A data.frame, data.table with time stamps of qualifying events.

#### Imported functions

general data.table syntax

#### Errors

This function returns errors for:

- missing arguments (no arguments have defaults)
- passing an invalid mult value
- passing arguments with invalid classes (window\_hours must be numeric and event\_name must be a string)
- passing join\_key or time\_var values that are not column names in all time series data frames
- passing an invalid number of window\_hours values (1 or the number of event data frames).

```
library(data.table)
temp <- as.data.table(vitals[VARIABLE == "TEMPERATURE"])
pulse <- as.data.table(vitals[VARIABLE == "PULSE"])
resp <- as.data.table(vitals[VARIABLE == "RESPIRATORY_RATE"])
wbc <- as.data.table(labs[VARIABLE == "WBC"])
temp[, RECORDED_TIME := as.POSIXct(RECORDED_TIME,
  format = "%Y-%m-%dT%H:%M:%SZ", tz = "UTC")]
pulse[, RECORDED_TIME := as.POSIXct(RECORDED_TIME,
  format = "%Y-%m-%dT%H:%M:%SZ", tz = "UTC")]
resp[, RECORDED_TIME := as.POSIXct(RECORDED_TIME,
  format = "%Y-%m-%dT%H:%M:%SZ", tz = "UTC")]
wbc[, RECORDED_TIME := as.POSIXct(RECORDED_TIME,
  format = "%Y-%m-%dT%H:%M:%SZ", tz = "UTC")]
```

```
# Pass single time window for all time series data frames
# Subset first event
constellate(temp, pulse, resp, window_hours = 6, join_key = "PAT_ID",
time_var = "RECORDED_TIME", event_name = "sirs_vitals", mult = "first")
# Pass different time window for each time series data frame
# Subset first event
constellate(temp, pulse, resp, wbc, window_hours = c(6,6,6,24),
 join_key = "PAT_ID", time_var = "RECORDED_TIME",
 event_name = "SEPSIS", mult = "first")
# Pass different time window for each time series data frame
# Identify all events
constellate(temp, pulse, resp, wbc, window_hours = c(6, 6, 6, 24),
 join_key = "PAT_ID", time_var = "RECORDED_TIME",
 event_name = "SEPSIS", mult = "all")
```
constellate\_criteria *Provide details about individual events within a constellation*

#### Description

A function that reads in multiple time series data frames for various events and builds indicator variables for each event. Individual events that occur within a specified number from a timestamp are flagged. The variables for each event can be populated with the time the event took place, a boolean variable (0 or 1) indicating whether or not the event took place, or the result of the variable at the time the event took place.

#### Usage

```
constellate_criteria(..., criteria_names, window_hours, join_key, time_var,
  value = c("boolean", "time", "result"), result_var = NULL)
```
#### Arguments

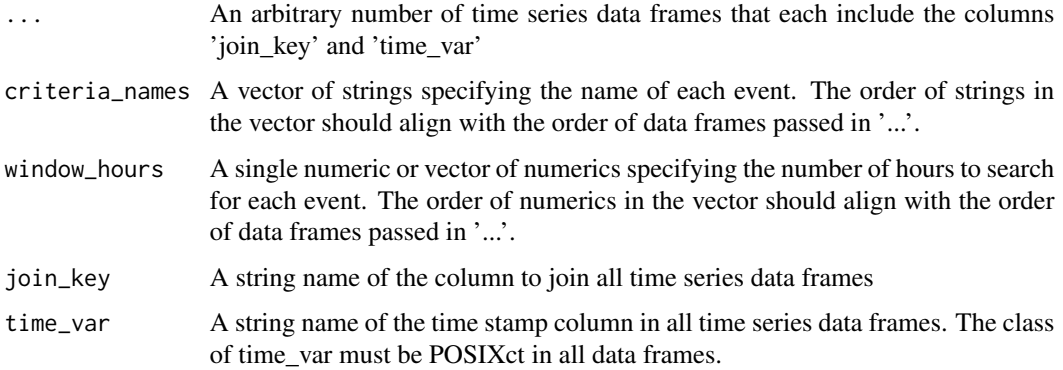

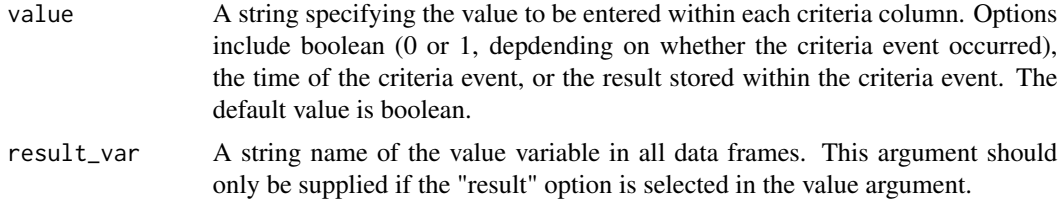

#### Details

The user passes an arbitrary number of time series data frames and specifies a name and number of hours to search for each event. The user must also specify a variable to use to join the tables, and the time stamp variable. The timestamps variable in every data frame must be POSIXct class. Finally, the user selects how to populate the individual event variables.

This function extends the constellate function to address a different set of questions, including: 1) at a specific timestamp, which events do and do not occur? 2) what is the sequence of events that trigger the constellation of events that I'm interested in? 3) What are the results of each criteria at the times that each criteria are met? This function can be used to calculate risk scores at any measurement timestamp by building a new variable after the function runs and returns the new data frame. The risk score can add up the crieteria from boolean values (e.g. [SIRS Criteria\)](https://www.mdcalc.com/sirs-sepsis-septic-shock-criteria) or can be a linear combination of criteria (e.g., [NEWS Score\)](https://www.mdcalc.com/national-early-warning-score-news).

#### Value

A data.frame, data.table with indicator variables for each event. The total number of rows is the unique number of time stamps for all combined measurements.

#### Imported functions

general data.table syntax

#### Errors

This function returns errors for:

- missing arguments (value has a default argument and result\_var is missing by default)
- passing a window\_hours value that is not numeric
- passing join\_key or time\_var values that are not column names in all time series data frames
- passing an invalid number of criteria\_names (must be equal to number of criteria event data frames)
- passing an invalid number of window\_hours values (1 or the number of criteria event data frames).

```
library(data.table)
temp <- as.data.table(vitals[VARIABLE == "TEMPERATURE"])
pulse <- as.data.table(vitals[VARIABLE == "PULSE"])
resp <- as.data.table(vitals[VARIABLE == "RESPIRATORY_RATE"])
```

```
temp[, RECORDED_TIME := as.POSIXct(RECORDED_TIME,
 format = "%Y-%m-%dT%H:%M:%SZ", tz = "UTC")]
pulse[, RECORDED_TIME := as.POSIXct(RECORDED_TIME,
 format = "%Y-%m-%dT%H:%M:%SZ", tz = "UTC")]
resp[, RECORDED_TIME := as.POSIXct(RECORDED_TIME,
 format = "%Y-%m-%dT%H:%M:%SZ", tz = "UTC")]
# Pass single window_hours
constellate_criteria(temp, pulse, resp, criteria_names = c("TEMPERATURE",
 "PULSE", "RESPIRATORY_RATE"), window_hours = 6, join_key = "PAT_ID",
 time_var = "RECORDED_TIME", value = "time")
# Pass vector for window_hours
constellate_criteria(temp, pulse, resp, criteria_names = c("TEMPERATURE",
 "PULSE", "RESPIRATORY_RATE"), window_hours = c(6,6,6), join_key = "PAT_ID",
time_var = "RECORDED_TIME", value = "time")
# Show the value of each criteria at the time the event occurs
constellate_criteria(temp, pulse, resp, criteria_names = c("TEMPERATURE",
 "PULSE", "RESPIRATORY_RATE"), window_hours = c(6,6,6), join_key =
 "PAT_ID", time_var = "RECORDED_TIME", value = "result",
 result_var = "VALUE")
```

```
incidents Identify incident events separated by a minimum time window
```
#### **Description**

A function that reads in a time series data frame along with a specified time window and identifies incident events that are separated in time. The user must specify the number of hours over which events are considered to be the same episode, the time stamp variable, and an optional variable to group episodes. This function was motivated by examples where there may be multiple observations of the same illness episode combined with observations of distinct illness episodes and there is a need to distinguish between episodes. This function assumes that the duration of an episode is nonzero. If every non-equal instant is a distinct episode, there is no need to use this function. Two ways to distinguish between episodes with non-zero duration over time are: (1) bucket observations over a pre-fixed time frame that is applied to all observation; (2) bucket observations over a fixed window of time. An example of (1) is considering observations in the same month to be the same episode and observations in different months to be distinct episodes. The incident() function addresses (2) by specifying a time window and identifying the first observation of each episode. The use can also specify a 'join key' variable (person, encounter, etc.) to group episodes. The 'window hours' argument serves as the lower bound to separate observations that are considered the same episode versus distinct episodes.

#### Usage

```
incidents(data, window_hours, time_var, join_key = NULL)
```
#### incidents **9**

#### **Arguments**

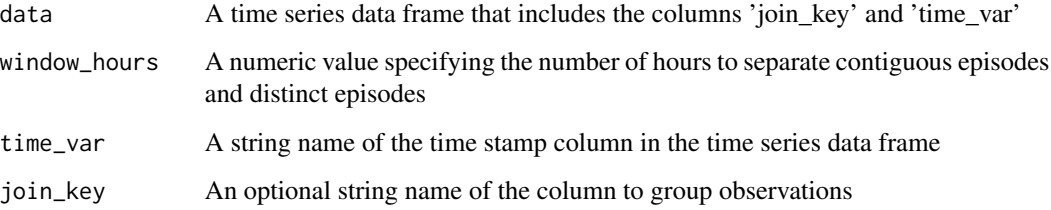

#### Value

A data.frame, data.table with the time stamps of distinct, incident episodes separated by at least 'window\_hours'

#### Imported functions

general data.table syntax

#### Errors

This function returns errors for:

- missing arguments (join\_key is missing by default)
- passing arguments with invalid classes (data must be a data frame and window\_hours must be numeric)
- passing join\_key or time\_var values that are not column names in input data
- passing time\_var column in data that is not POSIXct class

```
library(data.table)
systolic_bp <- as.data.table(vitals[VARIABLE == "SYSTOLIC_BP"])
systolic_bp[, RECORDED_TIME := as.POSIXct(RECORDED_TIME,
 format = "%Y-%m-%dT%H:%M:%SZ", tz = "UTC")]
# Identify systolic blood pressure measurements for each patient that are
# separated by at least 24 hours
incidents(systolic_bp, window_hours = 24, join_key = "PAT_ID",
time_var = "RECORDED_TIME")
# Identify systolic blood pressure measurements that are separated by at
# least 24 hours
incidents(systolic_bp, window_hours = 24, time_var = "RECORDED_TIME")
```
#### <span id="page-9-0"></span>Description

A dataset containing 3,150 lab results for 96 unique synthetic patients. There are 6 unique labs, including platelets, serum creatinine, international normalized ratio (INR), white blood count (WBC), serum lactate, and serum bilirubin. Patient-level sampling rate, mean numeric value, standard deviation, and number of measurements per patient follow patterns observed in real electronic health record data. This dataset is included to demonstrate sepsis identification.

#### Usage

labs

#### Format

A data frame with 3150 rows and 4 variables:

PAT\_ID patient identification number, randomly generated integer

RECORDED\_TIME recorded datetime of lab measurement, character

VALUE lab result value, numeric

VARIABLE categorical variable specifying the lab name, character

#### Source

Randomly synthesized patient data

#### Examples

## Not run: labs

## End(Not run)

orders *Synthesized blood culture orders for cohort of 100 synthetic patients*

#### Description

A dataset containing 59 blood culture orders for 27 unique synthetic patients. There is only 1 order for blood cultures. Patient-level sampling rate, mean numeric value, standard deviation, and number of measurements per patient follow patterns observed in real electronic health record data. This dataset is included to demonstrate sepsis identification.

#### <span id="page-10-0"></span>value\_change 11

#### Usage

orders

#### Format

A data frame with 59 rows and 3 variables:

PAT\_ID patient identification number, randomly generated integer

ORDER\_TIME order datetime of blood culture, character

VARIABLE categorical variable specifying the blood culture order name, character

#### Source

Randomly synthesized patient data

#### Examples

## Not run: orders

## End(Not run)

value\_change *Identify changes in a value over time*

#### Description

A function that reads in a time series data frame along with a specified value change and identifies instances where the value change occurs. The user must specify the number of hours over which the value change must take place, the magnitude and direction of the value change, a variable to use to join the table to itself, the time stamp variable, and the value variable. The timestamps variable in every data frame must be POSIXct class. The user must also specify whether to keep all instances that the value change occurs, or only the first or last instance. This function must be used carefully, because certain types of arguments will cause the function to output a data frame with nrow(data)^2, where 'data' is the input data. More specifically, if the user is trying to detect small variations in a value over a large period of time, the size of input 'data' should be limited.

#### Usage

value\_change(data, value, direction = c("all", "up", "down"), window\_hours, join\_key, time\_var, value\_var, mult = c("all", "first", "last"))

#### **Arguments**

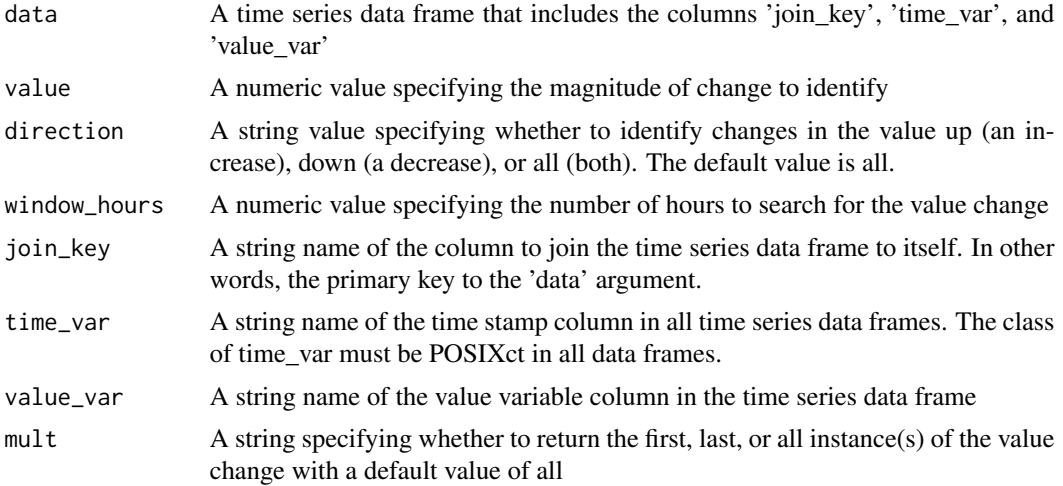

#### Value

A data.frame, data.table with time stamps of value changes over time along with values and time stamps for prior measurements

#### Imported functions

foverlaps() from data.table and general data.table syntax

#### Errors

This function returns errors for:

- missing arguments (no arguments have defaults)
- passing an invalid direction or mult value
- passing arguments with invalid classes (data must be a data frame, value must be numeric, and window\_hours must be numeric)
- passing join\_key, time\_var, or value\_var values that are not column names in input data frames

```
library(data.table)
systolic_bp <- as.data.table(vitals[VARIABLE == "SYSTOLIC_BP"])
systolic_bp[, RECORDED_TIME := as.POSIXct(RECORDED_TIME,
 format = "%Y-%m-%dT%H:%M:%SZ", tz = "UTC")]
# Identify all instances of a drop of 40 over 6 hours
value_change(systolic_bp, value = 40, direction = "down", window_hours = 6,
join_key = "PAT_ID", time_var = "RECORDED_TIME",
value_var = "VALUE", mult = "all")
# Identify first instance of a drop of 40 over 6 hours
```
<span id="page-12-0"></span>vitals and the contract of the contract of the contract of the contract of the contract of the contract of the contract of the contract of the contract of the contract of the contract of the contract of the contract of the

```
value_change(systolic_bp, value = 40, direction = "down", window_hours = 6,
join_key = "PAT_ID", time_var = "RECORDED_TIME",
value_var = "VALUE", mult = "first")
# Identify last instance of a drop of 40 over 6 hours
value_change(systolic_bp, value = 40, direction = "down", window_hours = 6,
join_key = "PAT_ID", time_var = "RECORDED_TIME",
value_var = "VALUE", mult = "last")
# Identify all instances of drops and increases of 40 over 6 hours
value_change(systolic_bp, value = 40, direction = "all", window_hours = 6,
 join_key = "PAT_ID", time_var = "RECORDED_TIME",
 value_var = "VALUE", mult = "all")
```
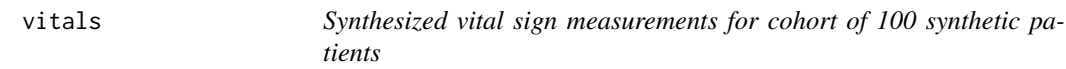

#### Description

A dataset containing 35,146 lab results for 100 unique synthetic patients. There are 4 unique vital signs, including systolic blood pressure, heart rate (pulse), respiratory rate, and temperature. Patient-level sampling rate, mean numeric value, standard deviation, and number of measurements per patient follow patterns observed in real electronic health record data. This dataset is included to demonstrate sepsis identification.

#### Usage

vitals

#### Format

A data frame with 35146 rows and 4 variables:

PAT\_ID patient identification number, randomly generated integer

RECORDED\_TIME recorded datetime of vital sign measurement, character

VALUE vital sign measurement value, numeric

VARIABLE categorical variable specifying the vital sign name, character

#### Source

Randomly synthesized patient data

#### Examples

## Not run: vitals

## End(Not run)

# <span id="page-13-0"></span>Index

∗Topic datasets labs, [10](#page-9-0) orders, [10](#page-9-0) vitals, [13](#page-12-0) bundle, [2](#page-1-0) constellate, [4](#page-3-0) constellate\_criteria, [6](#page-5-0) incidents, [8](#page-7-0) labs, [10](#page-9-0) orders, [10](#page-9-0) value\_change, [11](#page-10-0) vitals, [13](#page-12-0)